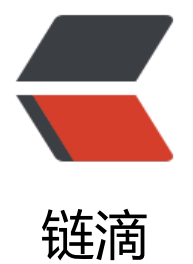

## 在 React 中获得[纯粹的](https://ld246.com)函数式编程体验

作者: Blackman99

- 原文链接:https://ld246.com/article/1625105723868
- 来源网站:[链滴](https://ld246.com/member/Blackman99)
- 许可协议:[署名-相同方式共享 4.0 国际 \(CC BY-SA 4.0\)](https://ld246.com/article/1625105723868)

## **Todo组件**

```
Todo.tsx
import React, { useState } from 'react'
interface TodoItem {
  label: string;
  date: string;
}
type TodoList = TodoItem[];
interface TodoPropType {
  todoList: TodoList;
  onTodoListChange: (newTodoList: TodoList) => void;
}
const Todo: React.FC<TodoPropType> = ({ todoList, onTodoListChange }) => {
  const [item, setItem] = useState<TodoItem>({
   label: '',
   date: ''
  })
 const addTodoItem = () = > {
    const newTodoList = [...todoList, item]
   onTodoListChange(newTodoList)
  }
 const removeItem = (idx: number) = > {
    onTodoListChange([...todoList.slice(0, idx), ...todoList.slice(idx + 1)])
  }
  const itemChange = (prop: keyof TodoItem, value: string) => {
   setItem({
     ...item,
     [prop]: value
   })
  }
  return (
   \langle \rangle|<sub>u</sub>|{todoList.map(({label, date }, i) =>
       \langleli key={i} >
        <strong>
          Label: 
        </strong>
         {label} 
        <strong>
          Date: 
        </strong>
         { date }
        \text{|} \times \text{button} onClick={() = > removeItem(i)} > - \text{|} \times \text{button} >
       \langle/li\rangle
```

```
 )}
    \langle/ul\rangle <input type="text" value={item.label} onChange={e => itemChange('label', e.target.value)
/ <input type="date" value={item.date} onChange={e => itemChange('date', e.target.value)
/\text{sub} < button onClick={() = > addTodoItem()} > + </button>
  \langle/>
  )
}
```

```
export { Todo, TodoItem }
```
## **父组件**

Parent.tsx

```
import React, { useState } from 'react'
import { Todo, TodoList } from '/path/to/Todo'
export { Page }
const Page = () = > {
  const [todoList, setTodoList] = useState<TodoList>([{
   label: 'Event1',
   date: '2021-07-01'
  }])
  return (
  \langle <h1>Welcome</h1>
     <Todo todoList={todoList} onTodoListChange={setTodoList} />
  \langle/>
  )
}
```
## **提个小建议**

好像编辑器不支持 jsx跟 tsx语法高亮,希望可以支持@88250